# **Convergence of ART in Few Projections**

Tanuja Srivastava<sup>1</sup> Department of Mathematics Indian Institute of Technology Roorkee, Uttarakhand

Nirvikar<sup>2</sup> Department of CS & IT Shobhit University Meerut, UP

Raghuvir Singh $3$ Shobhit University Meerut, UP

**Abstract**— **Algebraic Reconstruction Technique (ART) is an iterative algorithm to obtain reconstruction from projections in a finite number of iterations. The present paper discuses the convergence achieved in small number of iteration even when projection data is available in only four directions.** 

## *Keywords-ART, Image Reconstruction, Convergence, Projections, Computed Tomography*

## I. **INTRODUCTION**

Computed Tomography (CT) is a diagnostic procedure that uses special x-ray equipment to obtain crosssectional pictures of the body. The CT computer displays these pictures as detailed images of organs, bones, and other tissues. This procedure is also called CT scanning, computerized tomography, or computerized axial tomography (CAT) [1]. CT is a two step process of collecting the projection data, then calculating the attenuation values that could have generated these projection values (reconstruction). Two modalities that limit the radiation from Computed Tomography are then presentation: 3-D cone beam reconstruction, and limited view Computed Tomography.

Computed Tomography has a vital role in medical diagnostics as an imaging method that yields detailed information. As an X-ray technology, however, it exposes the patient to ionizing radiation that is known to be harmful. A challenge for this technology is to obtain the high quality images that have come to be expected from it, while limiting this harmful radiation. CT uses multiple X-ray views of the target for image reconstruction [2]. Each view is associated with a dose of radiation, hence limiting the number of views will reduce the radiation. Using a true 3-D reconstruction from 2-D views, rather than assembling from 2-D reconstructions of 1-D views, should theoretically reduce the number of views required. A second approach is to limit the number of views outright. Modifications of the commonly used convolution algorithms allow for some limited reconstruction in the third dimension, but these algorithms are not ideal for a full 3-D reconstruction [3]. Limiting the number of views outright causes the standard reconstruction algorithms to fail. The *Algebraic Reconstruction Technique*  (ART) and similar *iterative* algorithms yield better quality reconstructions using limited views or a true 3-D reconstruction, but these algorithms are much more costly in execution time and memory. We can ameliorate this cost in execution time and memory by running the algorithm in parallel. Significant speed benefits are obtained compared to the sequential version of the ART algorithm. The iterative algorithms may have a role to play in limited view CT reconstruction or in 3-D CT reconstruction, and should not be rejected out of hand because of speed or memory limitations. These limitations are overcome significantly by implementing the algorithms in parallel, if communication is limited and an appropriate partitioning scheme is used.

The goal of medical imaging is to determine the internal structure of an organism with sufficient detail to yield diagnostic information. Imaging strives to achieve this in the least invasive manner possible, minimizing discomfort and harm to the patient. Two dimensional plain film X-ray pictures have been the standard medical imaging technique for a century, and remain a common technique today. An X-ray exposure of sufficient intensity and duration is used to project shadows of body tissues onto the detecting surface. The X-ray 'beam' is attenuated by scattering and absorption of the intervening tissue proportional to the distance the beam must traverse the tissue, the density of the tissue, and the atomic numbers of the contained elements. X-ray projections have at least three limitations: limited projection angles from which the X-ray view can be taken; inability to localize the 3-D position of a structure; and, most importantly, a lack of detail due to lack of contrast. The limitation of viewing angles is imposed by the target object and the imaging equipment.

 There are two major families of reconstruction methods: filtered or Fourier backprojection (FBP), or convolution backprojection (CBP) methods, and iterative, or algebraic techniques. An image can be obtained by adding the detection value to every contributing voxel in the projection. If the target object has sharply defined contrasting regions, this *summation* method will cause these to be *blurred* much like a photograph out of focus. This summation is termed *backprojection* because it involves placing the projections back into the image. The terms *straight* backprojection or *unfiltered* backprojection is refered to the process when no other operations are performed on the backprojection image. We use the terms *Filtered backprojection (FBP)* or *convolution backprojection (CBP)* to refer to the whole group of filtered backprojection methods [4]. Although in principle the backprojected image could be deconvoluted using a 2-D filter, an equivalent transformation can be obtained by passing a 1D filter over the projection data *before* the backprojection in the case of parallel projections [5].

## II. **ALGEBRAIC RECONSTRUCTION TECHNIQUE (ART)**

The Algebraic Reconstruction Technique (ART) was proposed by Gordon, Bender, and Herman as a method for the reconstruction of three-dimensional objects from electron-microscopic scans and X-ray photography [6]. There are number of variants which are known by the acronyms ART [7], SIRT (simultaneous iterative reconstruction technique) and SART (simultaneous algebraic reconstruction technique). In algebraic methods, the reconstruction is done by solving a system of linear equations. More precisely, ART can be written as a linear algebra problem,  $Af = P$ , where f is the unknown  $(N^2 \times 1)$  vector storing the values  $(f_1, ..., f_N)$  of all  $N =$  $n^2$  *surface elements* or pixels in 2D or  $N = n^3$  *volume elements* or voxels in 3D respectively, in the reconstruction grid. So, the image is represented as a single point in a *N*-dimensional space. P is the (*LK×*1) vector composed of the *pi* values that represent the ray-sum measured with the *i*th ray, where *L* is number of views covering whole image suitable dispersed (equispaced on angular view) and *K* is the number of equispaced lines along each view, *M* is the total number of rays in all acquired projections. Finally, A is the  $(M \times N)$  weight (coefficient) matrix in which an emlement  $w_{ii}$  represents the contribution of the *j*th cell to the *i*th ray integral. The factor  $w_{ii}$  is equal to the fractional area of the *j*th image cell intercepted by the *i*th ray for one of the cells. The most of the  $w_{ii}$ 's are zero since only a small number of cells contribute to any given ray-sum. Algebraic Reconstruction Techniques (ART) was first published in the biomedical imaging literature in 1970 [7]. ART is a form of Gauss-Seidel iteration, and can be viewed as a generalization of the method of Kaczmarz in 1937 [8]. Algebraic Reconstruction Technique (ART) is a widely-used iterative method for solving sparse systems of linear equations. The main advantages of ART are its robustness, its cyclic convergence on inconsistent systems, and its relatively good initial convergence. ART is widely used as an iterative solution to the problem of image reconstruction from projections in computerized tomography (CT), where its implementation with a small relaxation parameter produces excellent results. It is shown that for this particular problem, ART can be implemented in parallel on a linear processor array [9].

The problem of CT reconstruction can be viewed as a system of linear equations. In this model, each pixel (voxel)  $j$  is assumed to have a homogenous attenuation  $f_j$ , an unknown value to be solved. The measured projection data is a set of attenuation sums P*i*. Each P*i* is the weighted sum of the attenuations of pixels along a given ray, also known as a ray integral or ray sum. Different variations of the model can be used to determine the weight *wij* that each pixel *j* contributes to the *i*th weighted attenuation sum P*i*. Let us use a model where each weight *wij* is the product of the pixel's attenuation f*j* and the length of the ray's intersection with the pixel (expressed in pixel widths). The weights can then be determined geometrically from the angle and position of the ray (these are determined from the geometry of the scanner) and the chosen pixel dimensions. As an example, we have an image of  $N = 4$  pixels. There are 2 detectors in the detector array, and the array is rotated through 2 views (horizontal and vertical) to produce  $M = 4$  ray sums [10]. We therefore have  $MN = 16$  weights. The weights for raysum  $P_1$  are calculated easily in this case. The ray traverses the width of pixel 1, so the weight of contribution of pixel 1 to the raysum is  $w_{11} = 1$ . Likewise,  $w_{12} = 1$ . Pixels 3 and 4 do not intersect ray 1, so  $w_{13}$  $= w_{14} = 0$ . Similarly for the other rays in this example, all weights are 0 or 1, and the ray sum equations are as follows:

$$
P_1 = f_1 w_{11} + f_2 w_{12} + f_3 w_{13} + f_4 w_{14} = f_1 + f_2
$$
  
\n
$$
P_2 = f_1 w_{21} + f_2 w_{22} + f_3 w_{23} + f_4 w_{24} = f_3 + f_4
$$
  
\n
$$
P_3 = f_1 w_{31} + f_2 w_{32} + f_3 w_{33} + f_4 w_{34} = f_2 + f_4
$$
  
\n
$$
P_4 = f_1 w_{41} + f_2 w_{42} + f_3 w_{43} + f_4 w_{44} = f_1 + f_3
$$
 (1)

In general, each ray P*i* can be represented as:

$$
P_1 = \sum_{j=0}^{N} w_{ij} f_{j'} t = 1, 2, ..., M
$$
 (2)

where *M* is the total number of rays(in all the projections) and  $w_{ij}$  is the weighting factor that represents the contribution of the *j*th image cell to the *i*th ray sum. The subscript *i* represents the projection index from a total of *M* projections. The subscript *j* represents the image index among *N* image cells. Half of the *NM* weights *wij* are zero. For the case of the 9 pixel Fig. 1 approximately two thirds of the weights are zero.

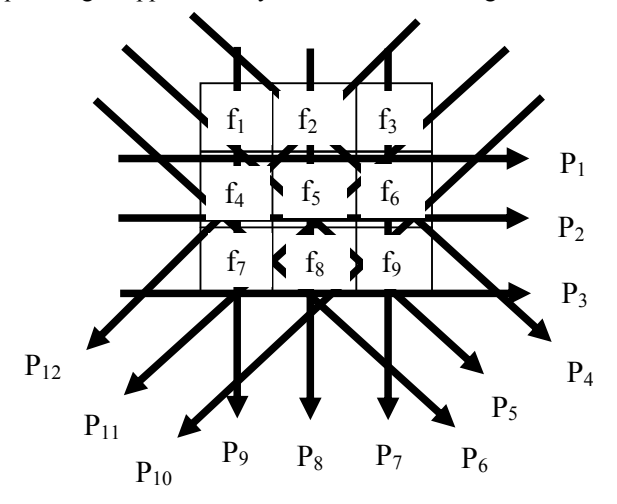

Fig. 1 The reconstruction problem as a system of linear equation

For the computer implementation of this method, we first make an initial guess at the solution. This guess, denoted by  $f_k^{(1)}$ ,  $f_k^{(1)}$ ,  $f_k^{(2)}$ , is represented vectorially by  $f^{(0)}$  in the N-dimensional space. In most cases, we simply assign a value of zero to all the f*i*'s. This initial guess is projected on the hyperplane represented by the equation in (2). When we project the (*i* - 1)th solution onto the *i*th hyperplane [ *i*th equation in (2)] the gray level of the *j*th element, whose current value is  $f_i^{\cdots}$ , is obtained by correcting its current value by  $\Delta f_i^{\cdots}$  where

$$
\Delta f_i^{(0)} = f_i^{(0)} - f_i^{(i-1)} = \frac{p_i - q_i}{\sum_{k=1}^n w_{ik}^2} w_{ij}, \quad (3)
$$

Note that while  $p_i$  is the measured ray-sum along the *i*th ray,  $q_i$  may be considered to be the computed ray-sum for the same ray based on the  $(i -1)$ th solution for the image gray levels. The correction  $\Delta f_i$ , to the *j*th cell is obtained by first calculating the difference between the measured ray-sum and the computed ray-sum, normalizing this difference by  $\sum_{i=1}^{\infty} w_{ik}$  and then assigning this value to all the image cells in the *i*th ray, each assignment being weighted by the corresponding  $w_{ij}$  In general, for large images, a substantial portion of the weights are zero, because many of the pixels make no contribution to a particular raysum. One approach to solving large systems of equations, iterative approximations, forms the basis of the *iterative* or *algebraic*  methods. Successive adjustments are made to the attenuation values until a solution is reached that is consistent with the projection values by some criterion. Iterative methods compare the computed ray sums of an estimated image with the original projection measurements and use the error obtained from this comparison to correct the estimated image. Though there is unlikely to be an exact solution because of inconsistencies, this method yields an approximate solution to the attenuation values.

## III. **ART EXAMPLE**

ART consists of three steps:

- 1. Make an initial guess at the solution
- 2. Compute projections based on the guess
- 3. Refine the guess on the weighted difference between the actual projections and desired projections:  $p^{int} = p^i + g(desired - actual)$

We have an image of 8 X 8 e.g.  $N = 64$  pixels. There are 3 detectors in the detector array, and the array is rotated through 4 views (horizontal, vertical, diagonal and antidiagonal) to produce  $M = 46$  raysums. Starting with initial guess  $f^{(q)}$  and projections  $p$ .

| 18 | 16 | 19 | 10 | 08 | 06 |
|----|----|----|----|----|----|
| 12 | 09 | 15 | 12 | 07 | 23 |
| 18 | 14 | 17 | 05 | 23 | 09 |
| 14 | 17 | 22 | 24 | 28 | 13 |
| 19 | 12 | 10 | 27 | 26 | 24 |
| 12 | 29 | 26 | 15 | 16 | 12 |
| 21 | 24 | 19 | 09 | 12 | 13 |
| 11 | 10 | 23 | 14 |    |    |

Table 1. Given Projection Value ( $\mathcal{D}$ )

Table 2. Initial Image Data  $(f^{(i)})$ 

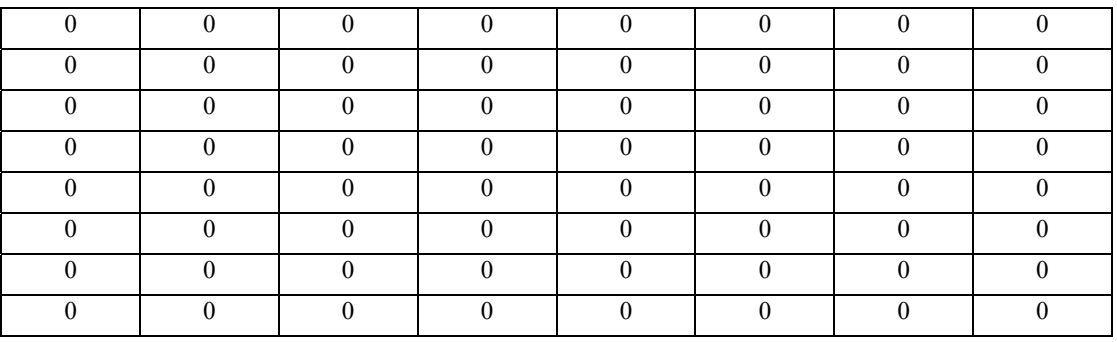

Table 3. Reconstructed Image after 55 iterations

| 9.52 | 5.12 | 2.91 | 3.06 | 5.06 | 7.56 | 7.44 | 2.18 |
|------|------|------|------|------|------|------|------|
| 8.26 | 2.38 | 2.45 | 2.48 | 2.57 | 9.36 | 6.89 | 2.89 |
| 4.77 | 5.37 | 1.97 | 7.80 | 5.38 | 2.43 | 4.81 | 4.17 |
| 4.12 | 4.63 | 4.03 | 1.95 | 3.71 | 1.87 | 1.86 | 4.11 |
| 2.48 | 3.71 | 4.09 | 6.74 | 1.79 | 1.78 | 1.79 | 2.25 |
| 2.56 | 5.01 | 3.04 | 4.7  | 2.01 | 1.81 | 1.95 | 2.32 |
| 1.74 | 2.38 | 2.32 | 7.52 | 7.09 | 2.28 | 2.11 | 5.34 |
| 4.66 | 1.58 | 2.57 | 3.73 | 5.19 | 2.76 | 8.19 | 2.57 |

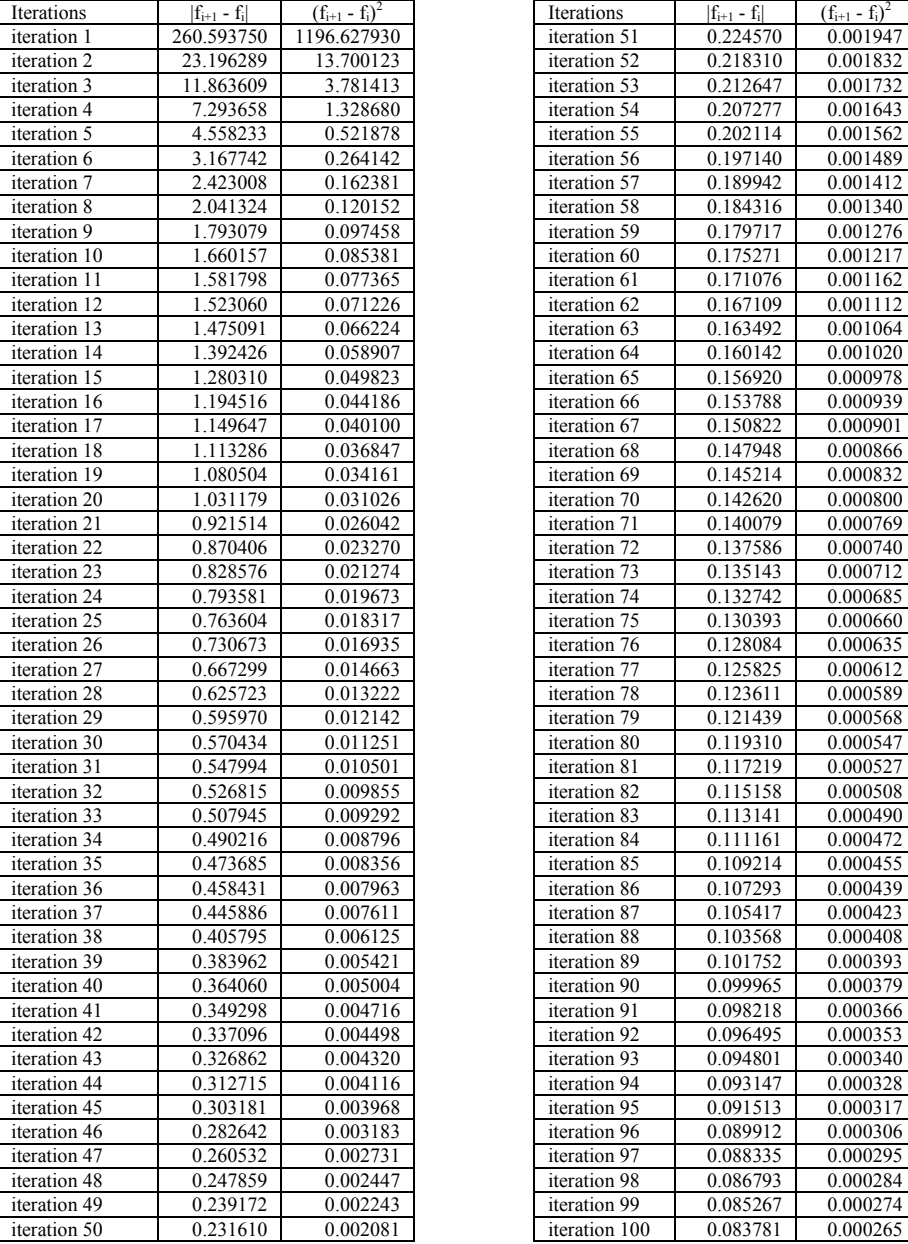

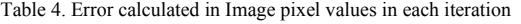

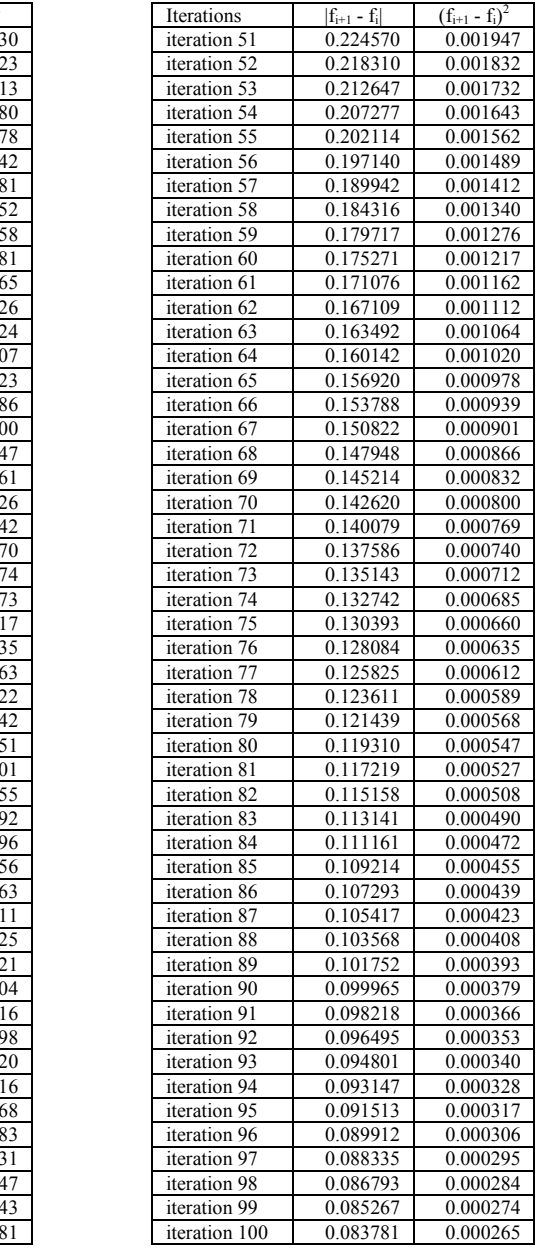

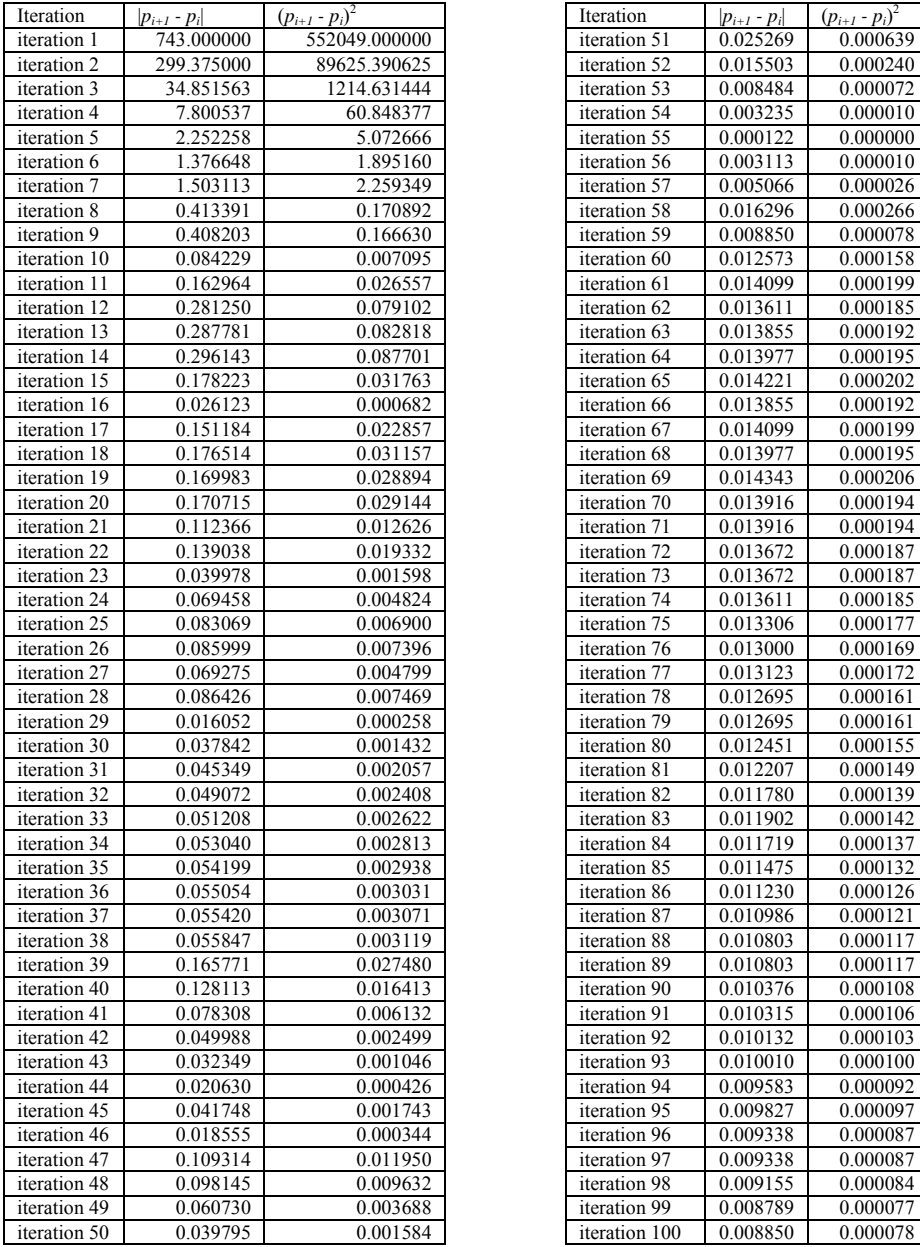

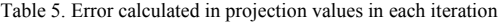

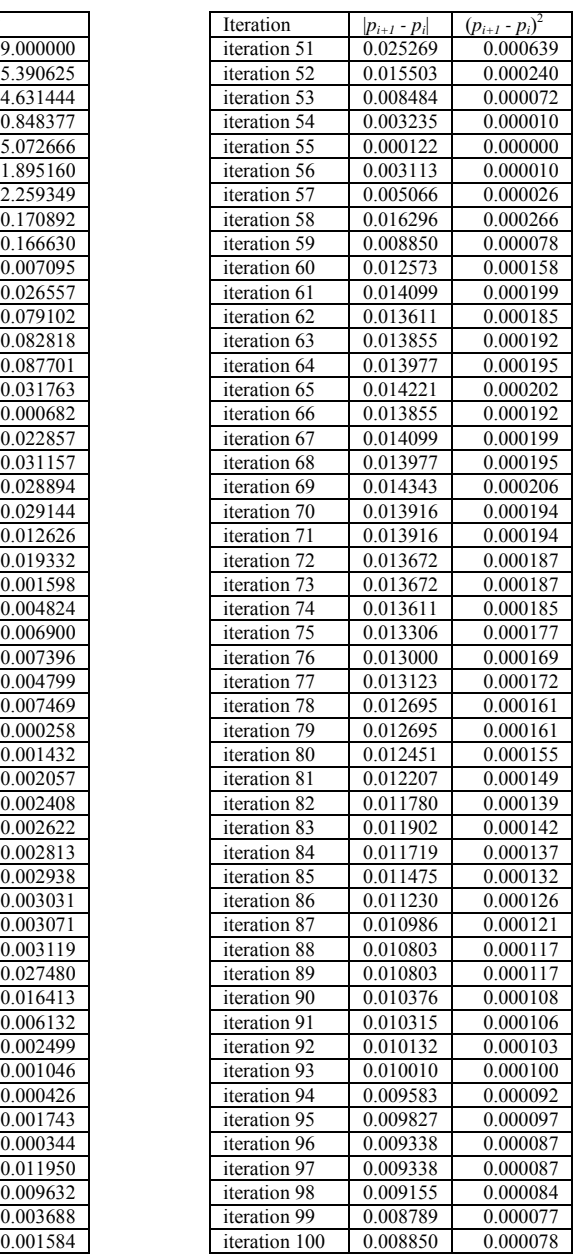

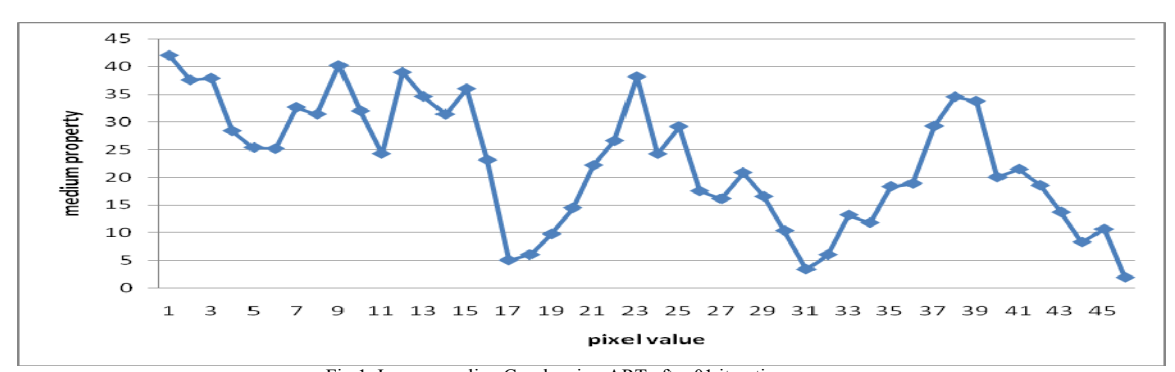

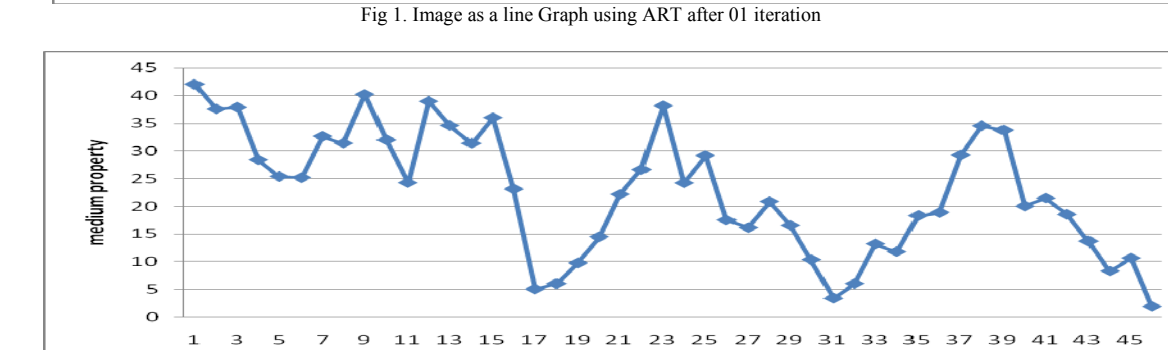

#### Fig 2. Image as a line Graph using ART after 15 iterations

pixel value

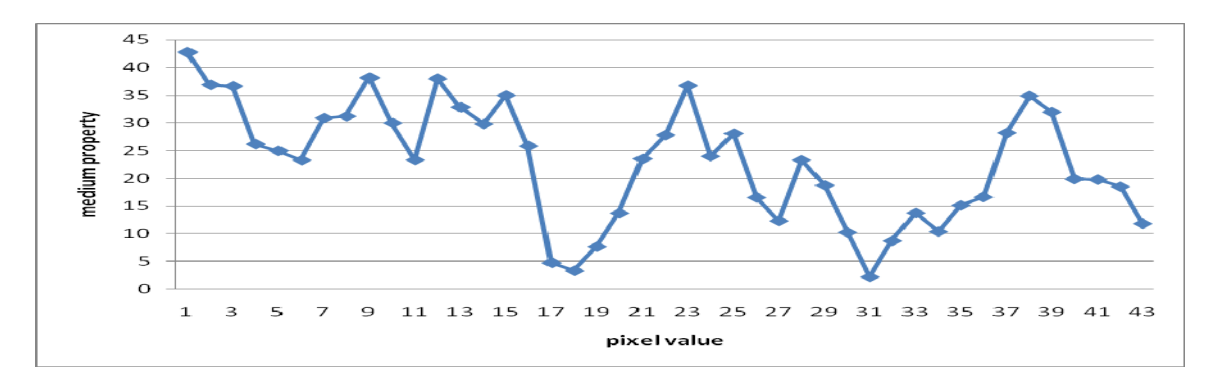

Fig 3. Image as a line Graph using ART after 25 iterations

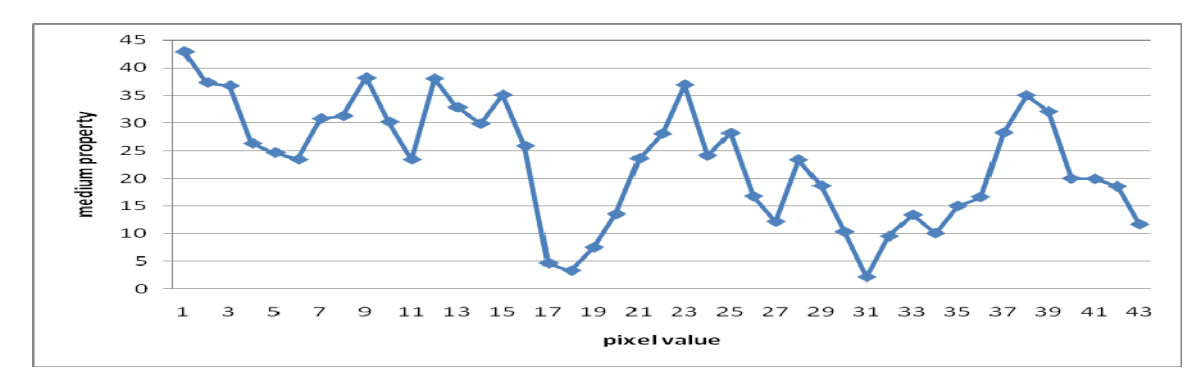

Fig 4. Image as a line Graph using ART after 55 iterations

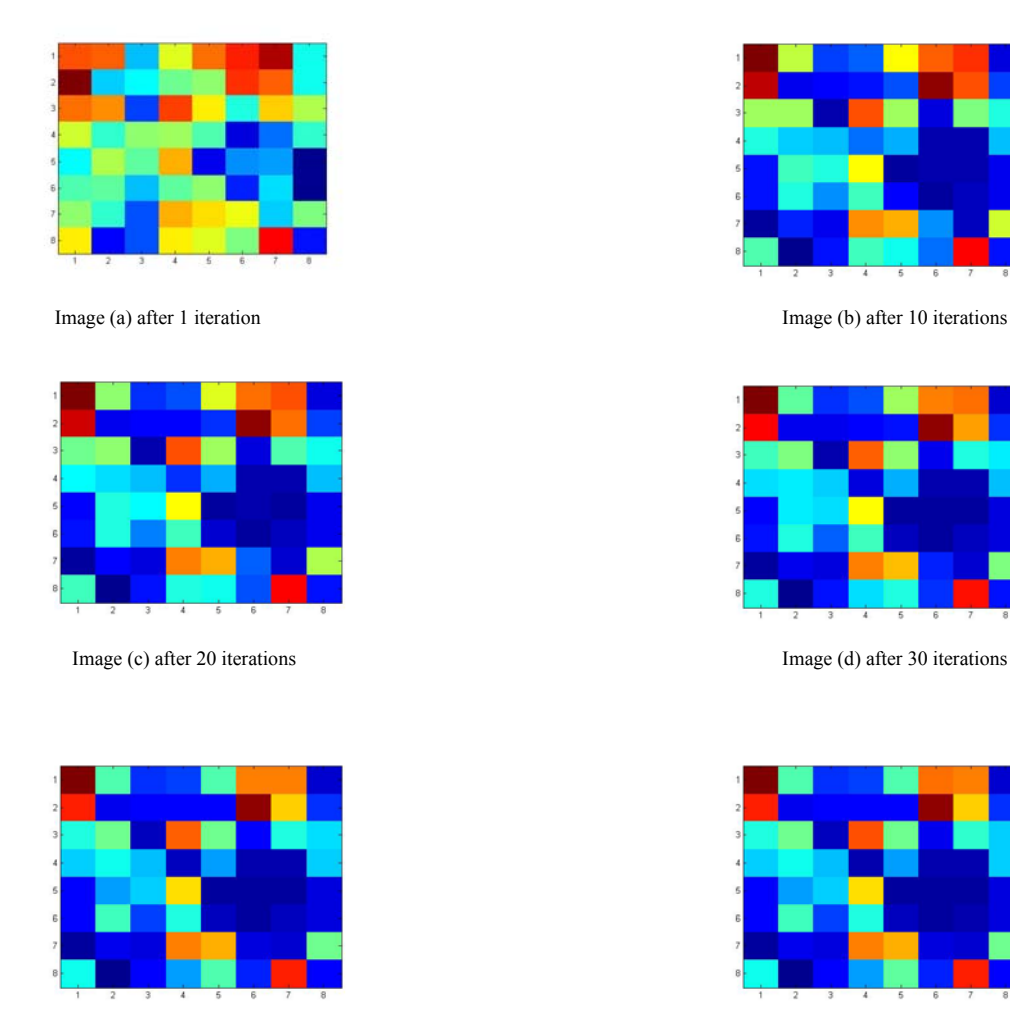

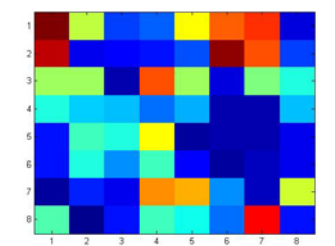

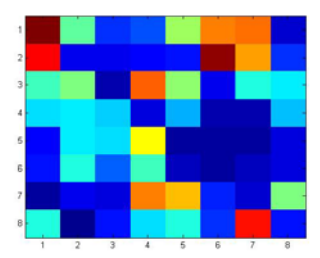

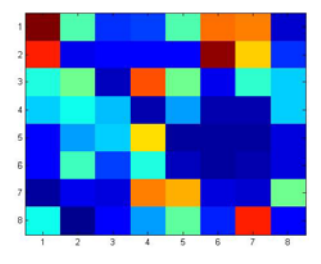

Image (e) after 50 iterations Image (f) after 55 iterations Image (f) after 55 iterations

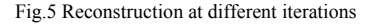

## **CONCLUSION**

The convergence is tested by difference in projection data at each iteration which is taken as at  $k<sup>th</sup>$  iteration (k = 1, 2, 3, ........). The stopping criterion taken as is small enough or stabilizes. The accuracy is also tested by another measure, image difference at successive iterations i.e.  $\sum_{i=1}^n |f_i^{(n+1)} - f_i^{(n)}|$  and  $\sum_{i=1}^n (f_i^{(n+1)} - f_i^{(n)})^2$ . These results for our example are given in table 5 and table 4 respectively. We observe that after the difference in projection reaches at its minimum it again starts increasing, which says our stopping criterion should be guided by projection difference rather than a large number of iterations. In present example we reach at this minima in 55<sup>th</sup> iteration.

## **REFERENCES**

- [1] Seeram E. Computed tomography, physical principles clinical applications, and quality control. 2nd edition, WB Saunders Co. 2000; 1-8.
- [2] Shepp, L.A. and Kruskal, J.B., "Computerized tomography: The new medical x-ray technology", Am. Math. Monthly, 85, pp. 420- 439, 1978.
- [3] J. Friedhoff, Aufbereitung von 3D-Digitalisierdaten für den Werkzeug-, Formen-und Modellbau, Vulkan Verlag, Essen 1997.
- [4] C. Kak, M. Slaney*, Principles of Computerized Tomography*, Society for Industrial and Applied Mathematics, 2001, pp49-60, 275-285 [5] Robert M. Lewitt (1983): Reconstruction Algorithms: Transform Methods, IEEE proceeding vol. 71, pp 390-408.
- [6] R. Gordon *et al*., "Three-Dimensional Reconstruction from Projections: A Review of Algorithms", International Review of Cytology, Vol. 38, p. 111 (1974).
- [7] R. Gordon, R. Bender, and G. T. Herman, "Algebraic reconstruction techniques (ART) for three-dimensional electron microscopy and X-ray photography," *J. Theoret. Biol.,* vol. 29, pp. 471-482, 1970.
- [8] S*.* Kaczmarz, "Angentihrte Auflosung von Systemen linearer Gleichungen," *Bull. Int. Acad. Pol. Sei. Lett., A,* vol. 35, pp. 355-357, 1937.
- [9] Dan Gordan, "Parallel ART for image reconstruction in CT using processor arrays", The International Journal of Parallel, Emergent and Distributed Systems, Vol. 21, No. 5, October 2006, 365–380.
- [10] Tanuja Srivastava, Raghuveer Singh and Nirvikar, "ART for Image Reconstruction Using Parallel Beam Projection Data", International Journal of Information Sciences and Applications, ISSN 0974-2255 Volume 2, Number 4 (2010), pp. 627-630.

#### **AUTHORS PROFILE**

NIRVIKAR Research Scholar School of CS & IT Shobhit University, Meerut (UP), India

 Pursuing Ph.D. from School of Computer Engg. & IT, SHOBHIT UNIVERSITY, MEERUT on the topic of "Algebraic Reconstruction Technique for Computerized Tomography using Parallel Beam Projection Data".